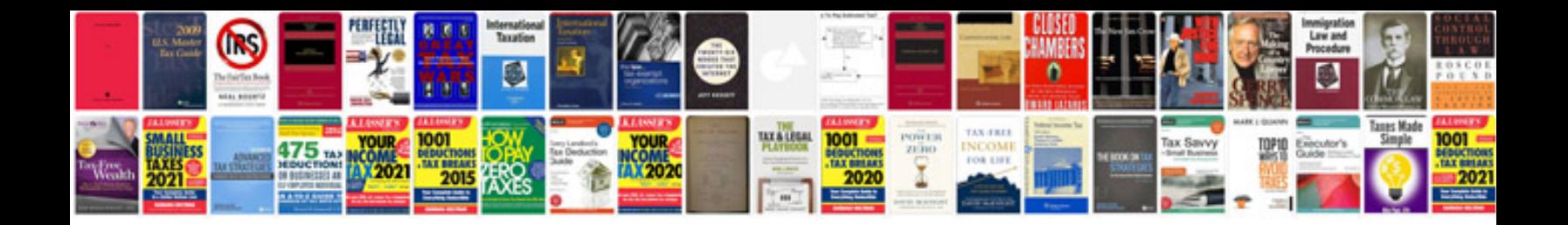

**Create a word document from a template using c**

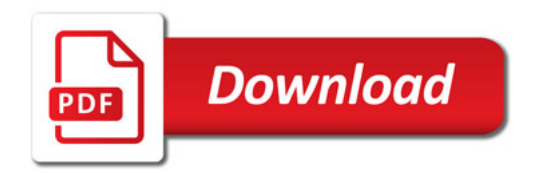

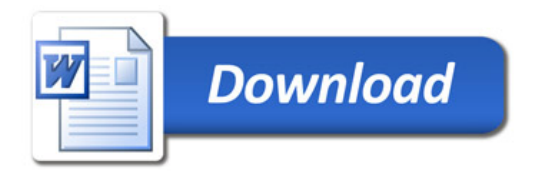